#### **Signalsteuerung nach Schweizer Vorbild mit Railroad & Co. TrainController**

Grundsätzliches:

- Die vorliegende Beschreibung basiert auf TrainController (TC) Version F7c Gold.
- Einige verwendete Funktionen sind evtl. in der Version Bronze oder Silber nicht enthalten.
- Bei den Einstellungen der Zugfahrten sollte unter "Regeln" "Vorschau" der Wert Vorschau auf min. 3 eingestellt werden, da ansonsten nicht weit genug voraus Blöcke reserviert werden um die Vorsignale entsprechend zu schalten.
- Das angehängte Projekt ist eine aktuelle Anlage und keine reine Präsentation, es enthält aber somit auch diverse Ansätze für Sonderlösungen.

Bekannte Einschränkungen:

- Die Rückstellung der Signale auf "Halt" erfolgt zeitgesteuert, es wird aktuell nicht sichergestellt, dass das Zugende das Signal bereits passiert hat (eine entsprechende Anpassung per Aktionsmarkierung wäre generell aber möglich).
- Bei Blöcken die für einen oder alle Züge zu kurz sind schaltet das Signal auf "Halt" zurück, auch wenn der Zug im folgenden, zu kurzen Block zum stehen kommt und daher das Signal nicht abdeckt.
- Ohne Erweiterung funktioniert die gezeigte Methode nicht für Rangierfahrten (internes Blocksignal "weiss").

#### Prinzip der Signalisierung:

Generell orientiert sich das vorliegende Beispiel an den sogenannten Zwergsignalen, diese können drei Zustände abbilden:

- Halt (untere, waagrechte Lampen brennen)
- Fahrt mit Vorsicht (diagonale Lampen brennen)
- Fahrt (horizontale Lampen brennen)

Zur Ansteuerung werden generell die Signalbegriffe mit "Fahrt" verwendet, dabei sieht das Prinzip so aus:

- Fahrt mit Vorsicht **"schrägauf":** Fahrt ist bis in den folgenden Block möglich, aber nicht darüber hinaus.
- Fahrt **"gradauf"**: Fahrt ist über den nachfolgenden Block hinaus möglich.

Im sichtbaren Bereich besitzt normalerweise jeder Block in beide Richtungen ein solches Signal. Die Haupt- und Vorsignale können direkt abgeleitet werden, dazu später mehr.

Jedes Zwergsignal besitzt für diese beiden Zustände einen entsprechenden Bahnwärter, in speziellen Fällen der Längensteuerung sind vier Bahnwärter notwendig, dazu später mehr.

#### **Bahnwärter "schrägauf":**

Der Bahnwärter "schrägauf" muss feststellen, ob eine Zugfahrt in einen nachfolgenden Block stattfindet, in welche Richtung dies ist und ob der Zug bereits im Folgeblock ist. Dazu werden folgende Elemente als "Auslöser" verwendet:

- "Block" "Reserviert von einem Zug mit Fahrtrichtung nach rechts/links" um festzustellen, ob der Block in Richtung des Signals reserviert ist. Dies muss der Block sein, an dessen Ende das Zwergsignal steht.
- "Weichenstrasse" zum oder zu den möglichen Nachbarblock bzw. -blöcken
- "Block" "Aktueller Block" um festzustellen, ob der Zug nun bereits das Signal passiert hat, hierbei handelt es sich immer um den Nachfolgeblock.

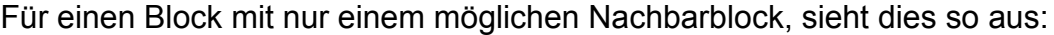

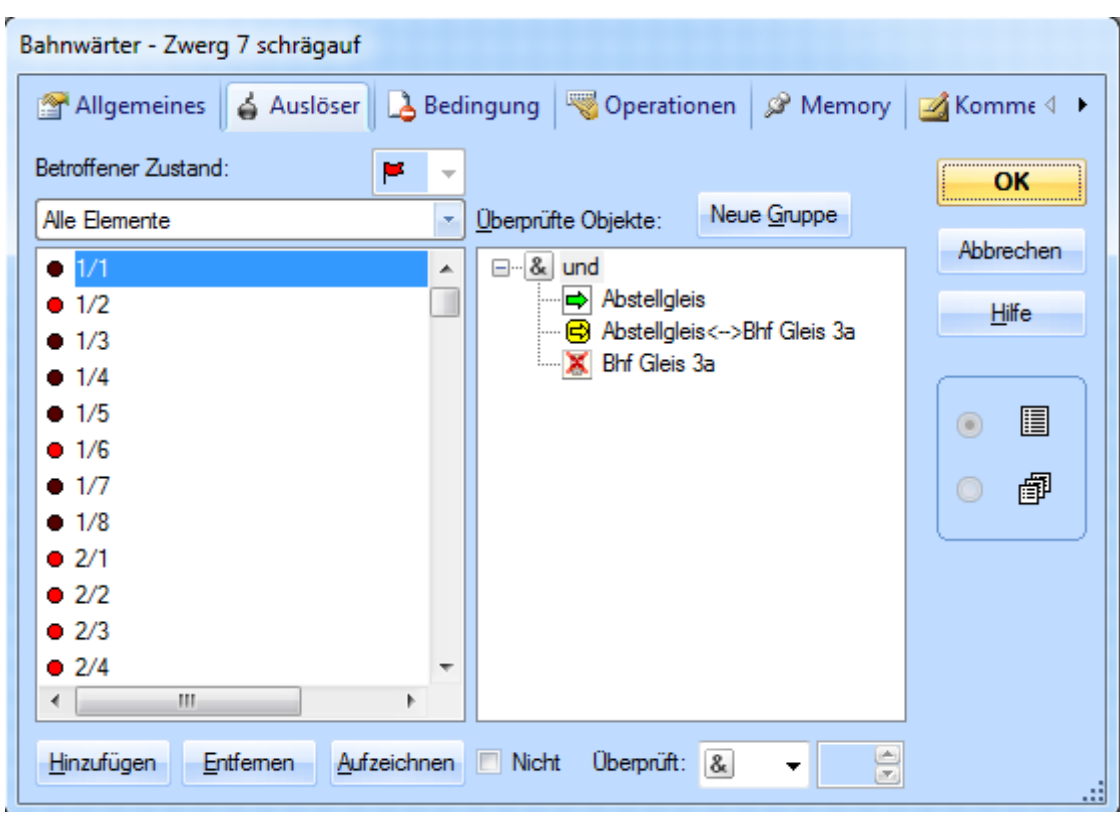

Kommen mehrere Nachbarblöcke in Frage, so werden die entsprechenden Weichenstrassen und Blöcke "verodert":

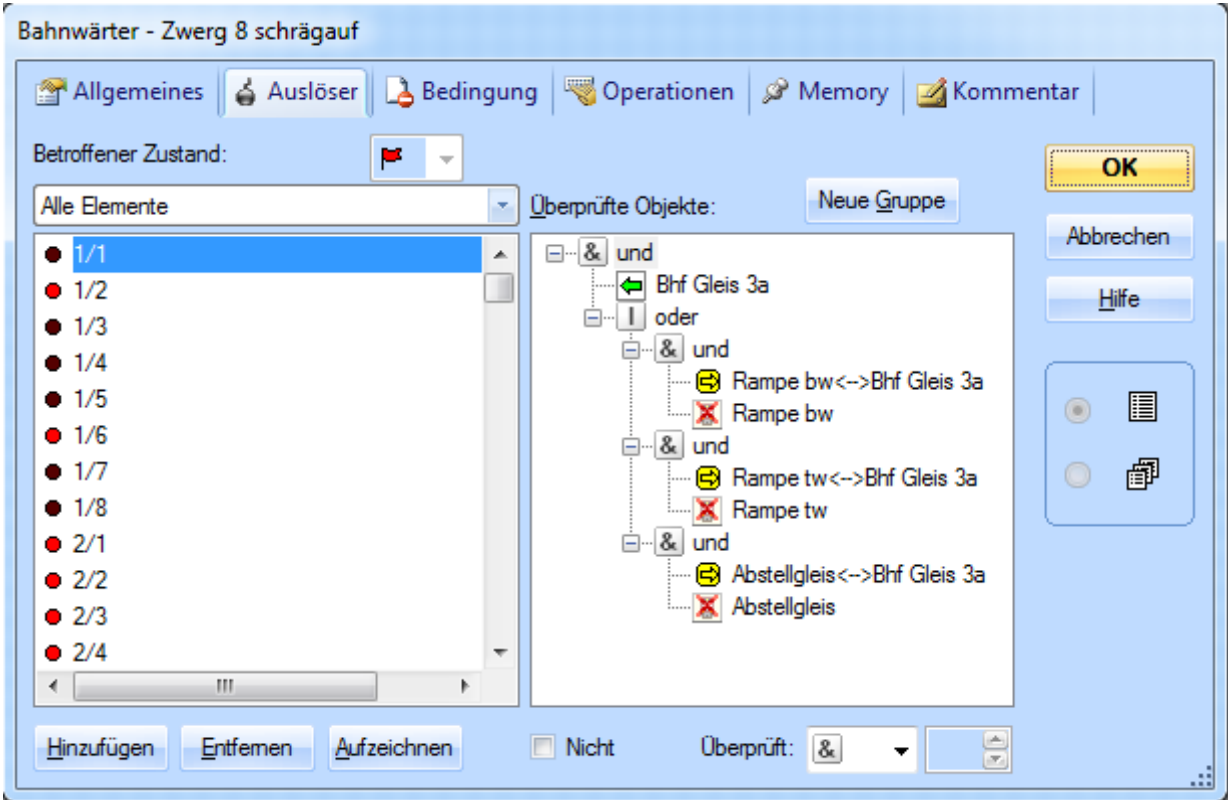

Das Ganze funktioniert nun so:

- Der Block in welchen das Zwergsignal steht wird reserviert.
- Kann eine Weichenverbindung reserviert werden, so schaltet der Bahnwärter "schrägauf" ein.
- Erreicht den Zug den Folgeblock über die entsprechende Weichenstrasse, so schaltet das Signal zurück auf "Halt".

Die Zeit für diese Rückschaltung wird durch das "Memory" des Bahnwärters erreicht:

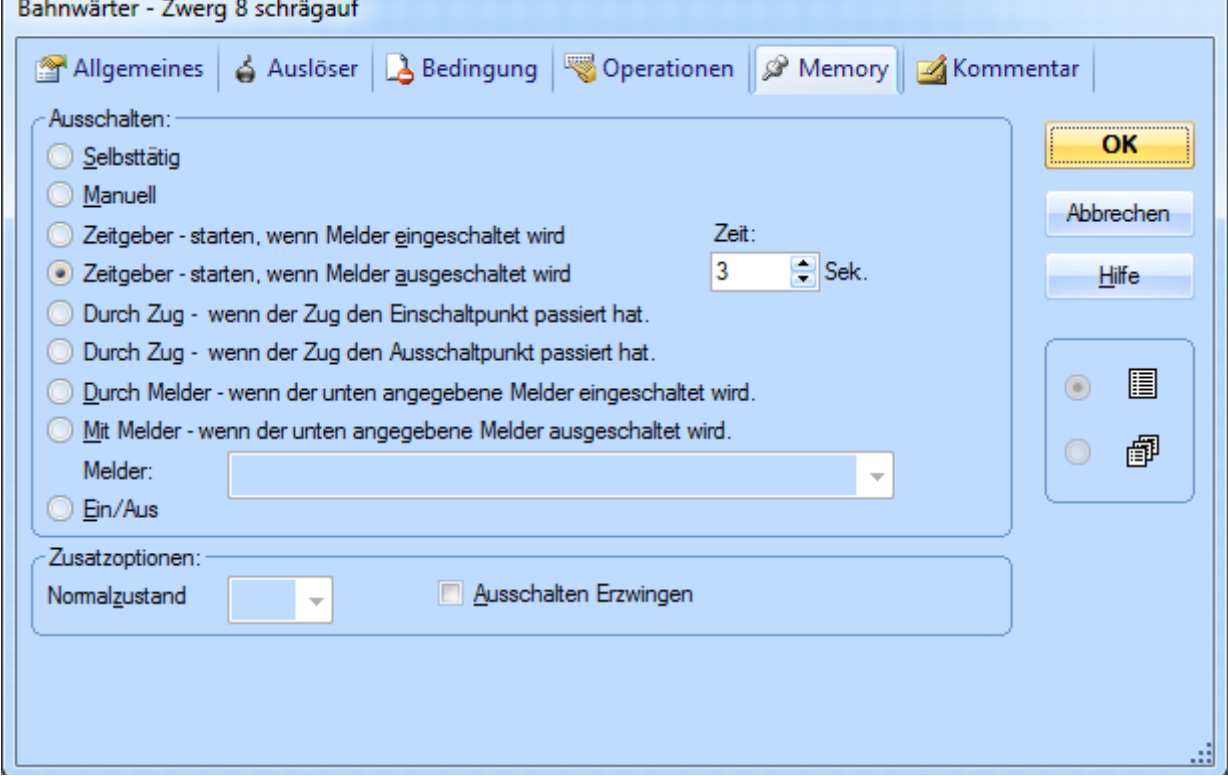

In diesem Fall wird das Signal 3 Sekunden nachdem der Folgeblock "aktiv" wird zurückgestellt.

Bevor nun der Bahnwärter "gradauf" eingerichtet wird, sollte der Bahnwärter "schrägauf" für alle Signale eingerichtet werden, er wird benötigt für das weitere Vorgehen.

#### **Bahnwärter "gradauf":**

Der Bahnwärter "gradauf" ist eine Erweiterung zum Bahnwärter "schrägauf" und schaut lediglich, ob bereits über den nachfolgenden Block hinaus weitergefahren werden kann. Dabei ist das Prinzip ganz einfach: Ist der Bahnwärter "schrägauf" eingeschaltet, so wissen wir bereits, dass eine Zugfahrt zum Nachbarblock stattfindet, ist in diesem das Zwergsignal in der entsprechenden Fahrtrichtung ebenfalls schon min. "schrägauf" so ist die Fahrstrasse bereits weiter reserviert und wird können auf "gradauf" hoch signalisieren. Das sieht dann so aus:

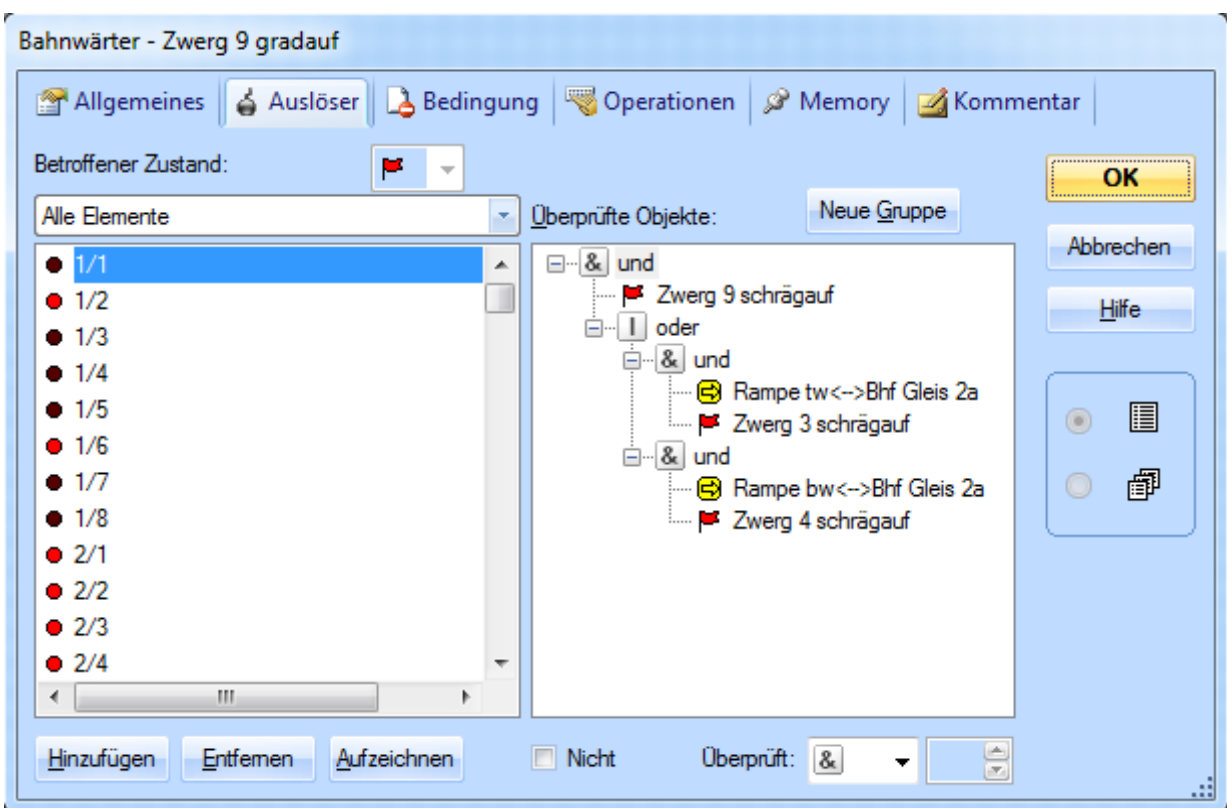

## **Ansteuerung der Zwergsignale:**

Die Ansteuerung der Zwergsignale ist nun denkbar einfach. Der Grundzustand ohne Auslöser ist "Halt", die beiden Bahnwärter müssen nun entsprechend nur noch für die beiden "Fahrt" Zustände eingetragen werden:

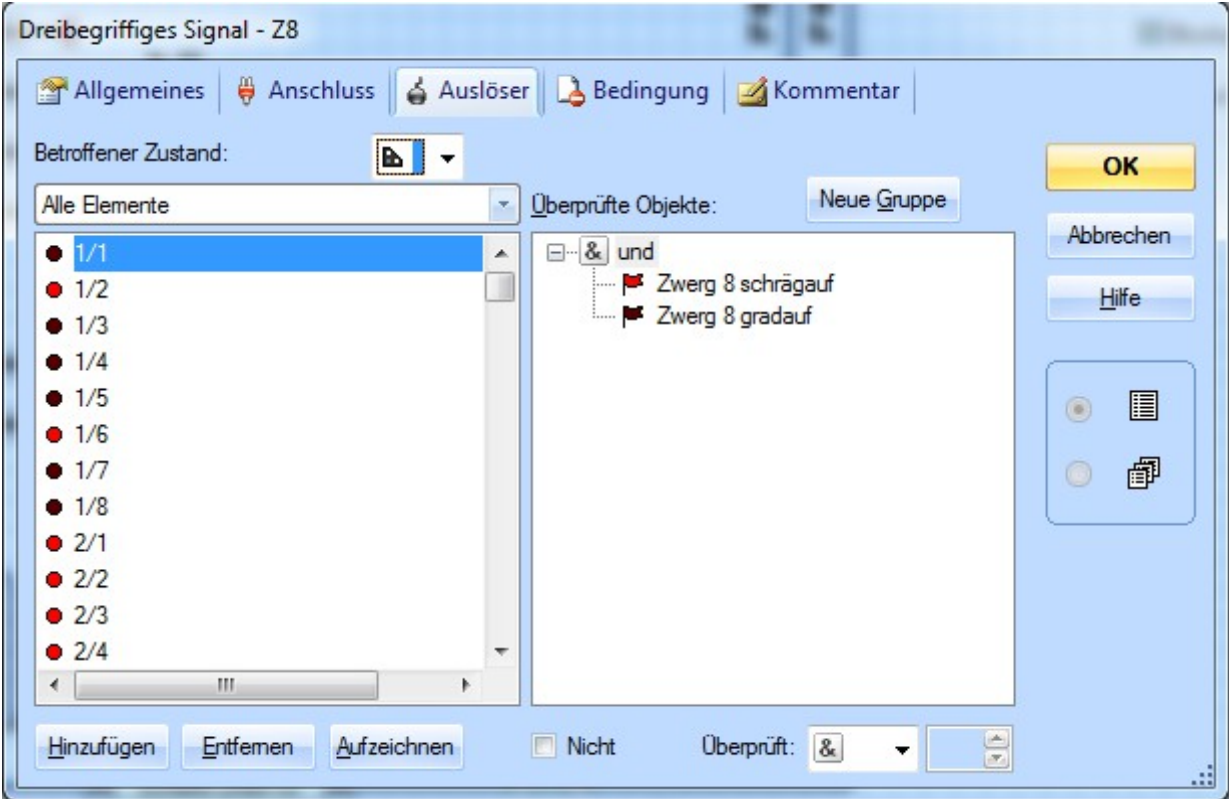

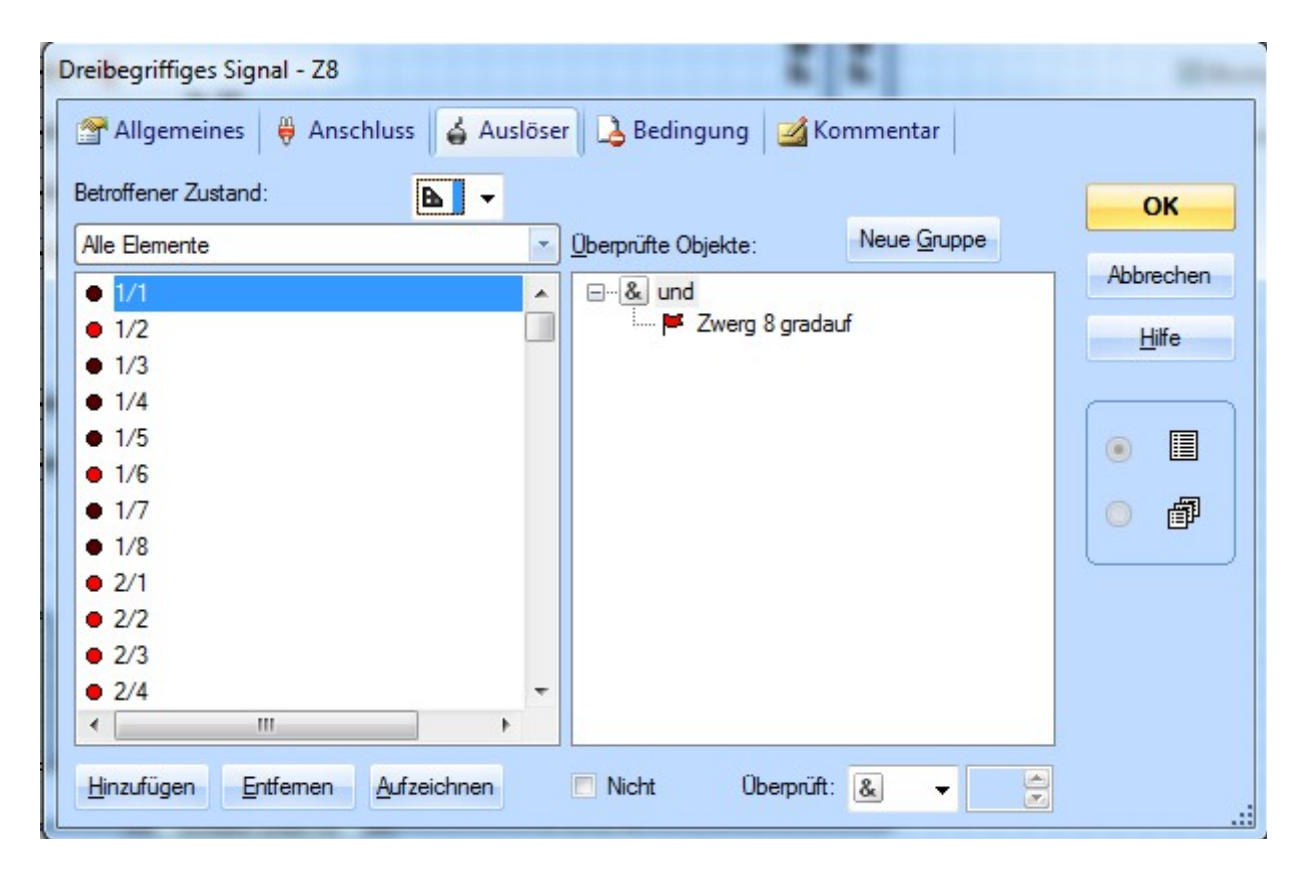

#### **Sonderfall bei zu kurzen Blöcken:**

Bisher sollte soweit alles einwandfrei funktionieren, allerdings gibt es einen bereits angesprochenen Sonderfall: Zu kurze Blöcke.

In diesem speziellen Fall und unter Verwendung der Längensteuerung sowie der Freigabe der Blöcke durch die Haltemarkierung kann folgendes geschehen:

- Block wird reserviert inkl. einer folgenden Weichenstrasse: Das Signal geht min. auf "schrägauf".
- Der Zug erreicht den Folgeblock, dieser wird "aktiv" und nach der eingestellten Zeit, schaltet das Signal auf "Halt".
- Nun wird aber der Block in welchem sich das Signal befindet auf Grund der Längensteuerung nicht mehr frei sondern bleibt reserviert, bis der Zug einen genügend langen Block erreicht um die Freigabe zu erteilen. Das Signal schaltet nun aber erneut um auf einen "Fahrt" Begriff, da die Bedingung

"Aktueller Block" nicht mehr für den Folgeblock zutreffen ist.

Dies wird aktuell durch eine Verriegelung durch zwei weitere Bahnwärter gelöst. Im Bahnwärter "gradauf" ändert sich gar nichts, im "schrägauf" wird eine Anpassung vorgenommen, dazu werden zuerst zwei weitere Bahnwärter "sperren" und "freigeben" angelegt.

#### **Bahnwärter "sperren":**

Der Bahnwärter "sperren" beinhaltet exakt genau den Inhalt des bisherigen Bahnwärters "schrägauf" mit zwei Ausnahmen:

- Das Memory erfolgt über einen weiteren Bahnwärter "freigeben":
- Der Folgeblock wird auf "aktueller Block" ohne Negation überwacht.

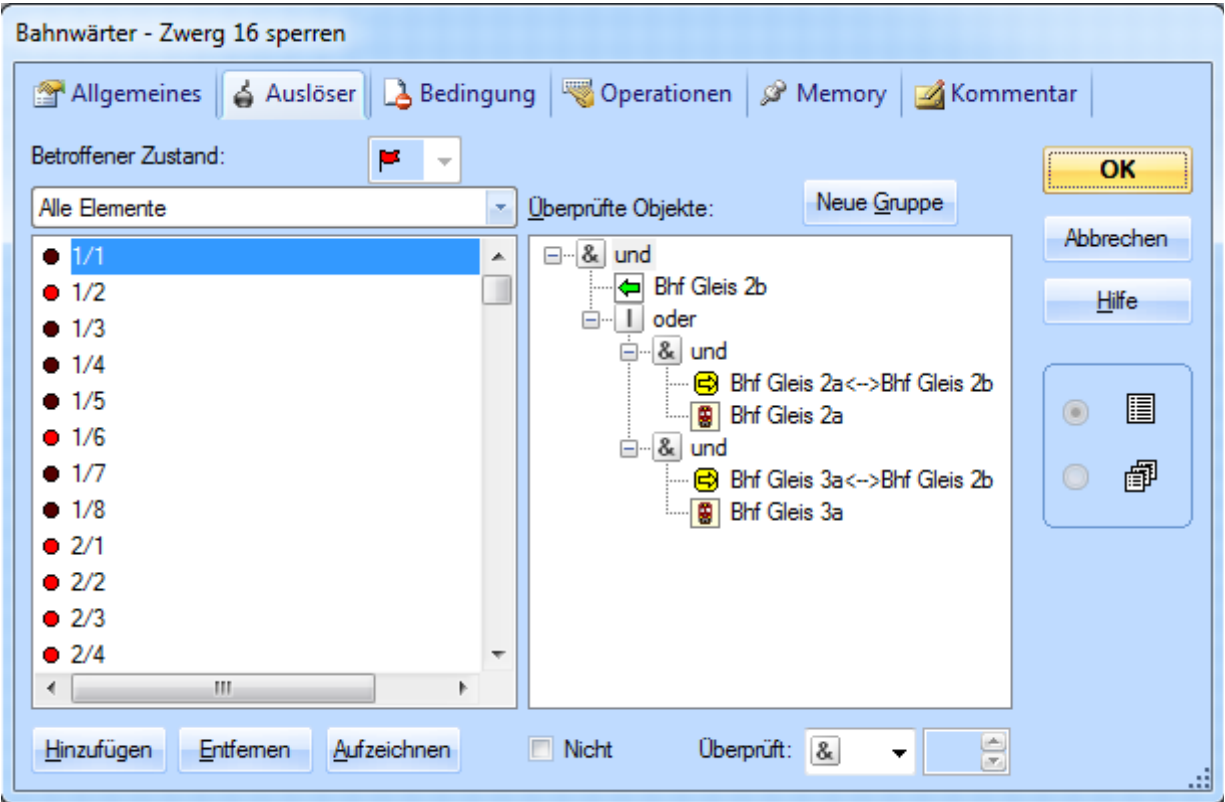

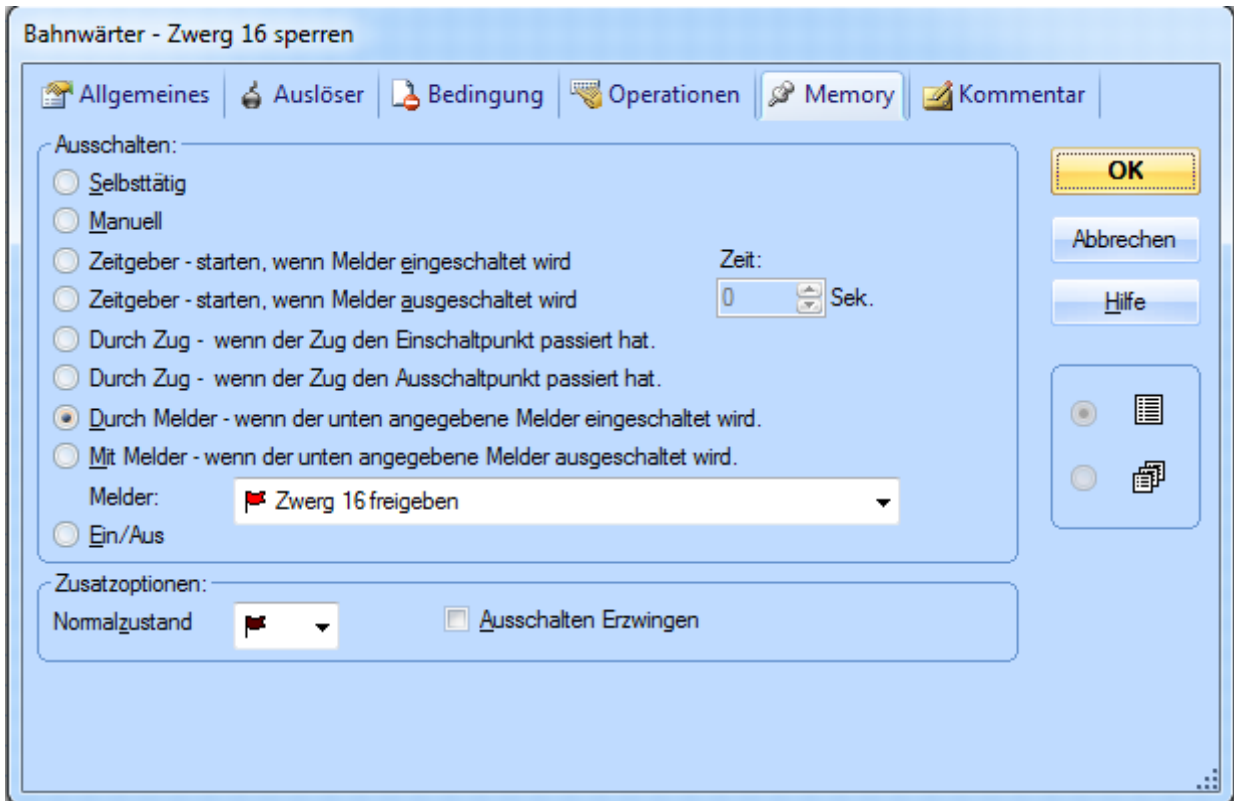

Der Bahnwärter "sperren" wird nun im Bahnwärter "schrägauf" anstelle der bisherigen Überwachung des Folgeblocks eingetragen:

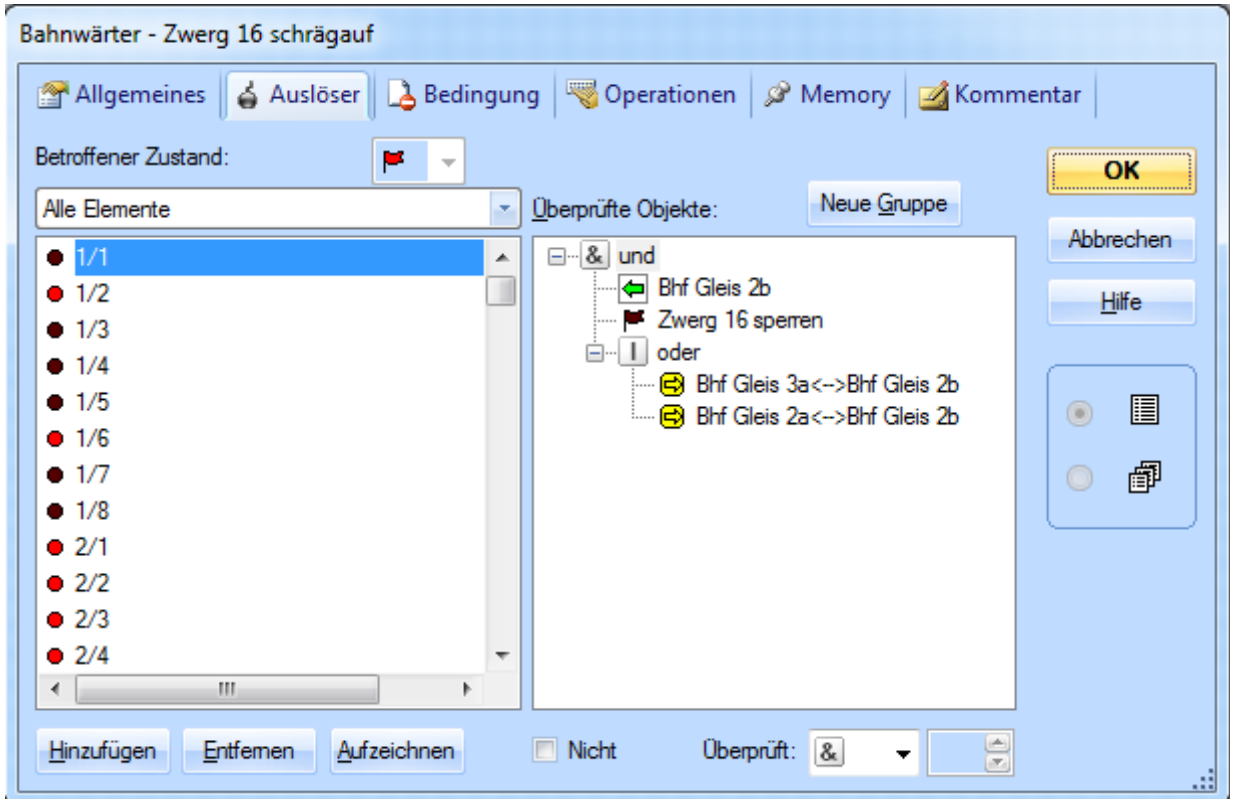

Bevor wir den Bahnwärter "freigeben" betrachten, zuerst eine Erklärung des funktionellen Ablaufs:

- Block wird reserviert inkl. einer folgenden Weichenstrasse: Das Signal geht min. auf "schrägauf".
- Wird der Folgeblock erreicht, schaltet sich der Bahnwärter "sperren" ein, nach ablaufen der eingestellten Zeit im Memory von "schrägauf" schaltet das Signal auf "Halt".
- Da nun aber der Bahnwärter "sperren" nicht mehr selbsttätig ausschaltet, bleibt dies so, bis der Bahnwärter "freigeben" die gesamte Schaltung wieder freigibt.

#### **Bahnwärter** "freigeben":

Der Bahnwärter "freigeben" ist wiederum sehr einfach, er muss lediglich überprüfen, dass der Block wieder frei ist.

Dies wird jedoch nur durch die Weichenstrassen geprüft, da diese sowieso benötigt würden um festzustellen, wohin der Zug gefahren ist:

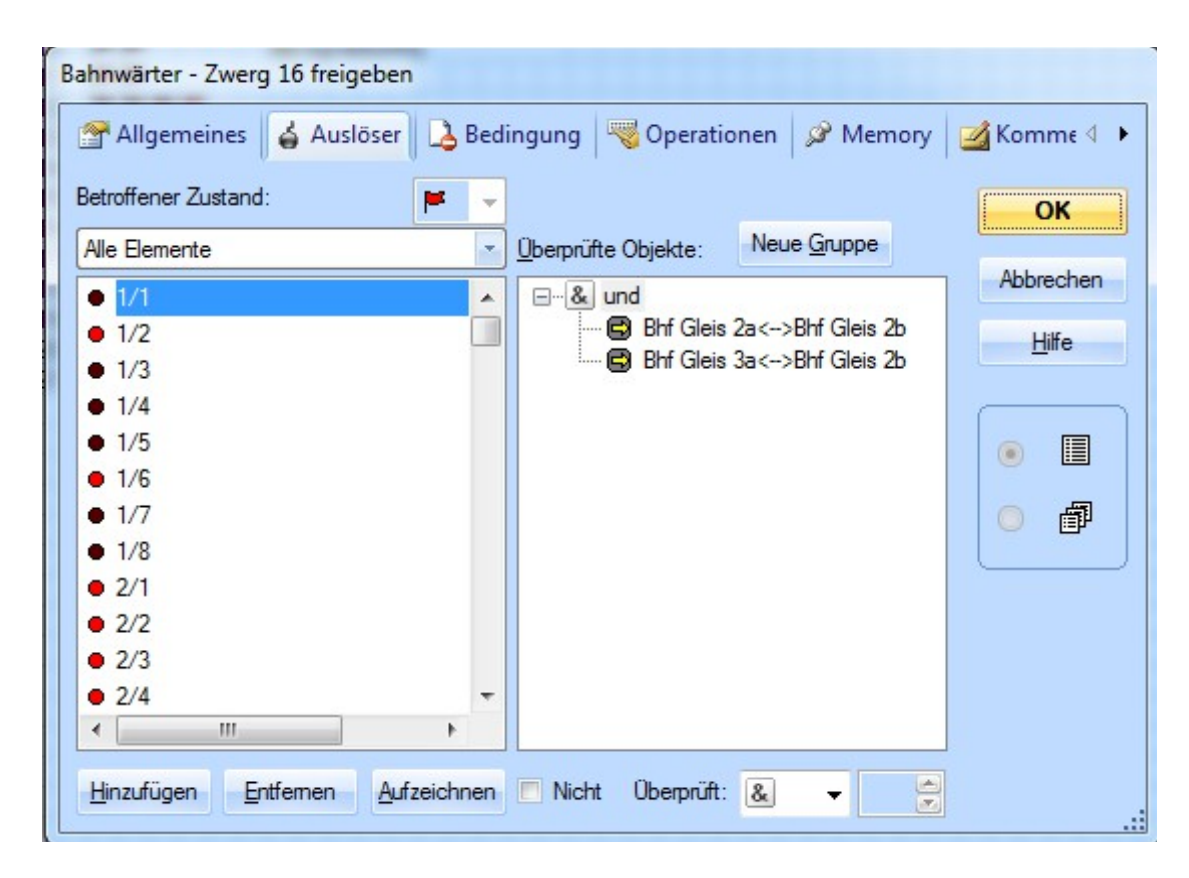

Das Memory dieses Bahnwärters ist wiederum selbst zurückstellend. In den Zwergsignalen ist keine Anpassung notwendig.

#### **Hauptsignale:**

Hauptsignale können direkt über den Bahnwärter "schrägauf" eingebunden werden und auf Wunsch mit weiteren Auslösern wie z.B. Weichenstellungen kombiniert werden. Im vorliegenden Beispiel ist auf die Ansteuerung von Signalen mit mehr als zwei Adressen ersichtlich, hierbei wurde das Signal auf mehrere, drei begriffige Signale aufgeteilt. Es ist dabei auf zwei Dinge zu achten: Es sollte immer eine "unbedingte" Signalstellung vorhanden sein und die Stellung "Halt" muss bewusst nach dem Schalten ausgelöst werden.

Hierzu folgendes Beispiel eines Signals mit 7 Flammen, welches folgende Fahrbegriffe anzeigen kann.

- "Halt"
- "Freie Fahrt" Fahrbegriff 1
- "Ausführung 40 km/h" Fahrbegriff 2
- "Ausführung 60 km/h" Fahrbegriff 3
- "Ausführung 90 km/h" Fahrbegriff 5 (in diesem Beispiel nicht verwendet)
- "Kurze Fahrt" Fahrbegriff 6

Auf der ersten Adresse befinden sich die Begriffe "Halt" und "Freie Fahrt". Es wird immer eine "Blindfunktion" integriert, um später das Zurückschalten auf "Halt" zu erreichen:

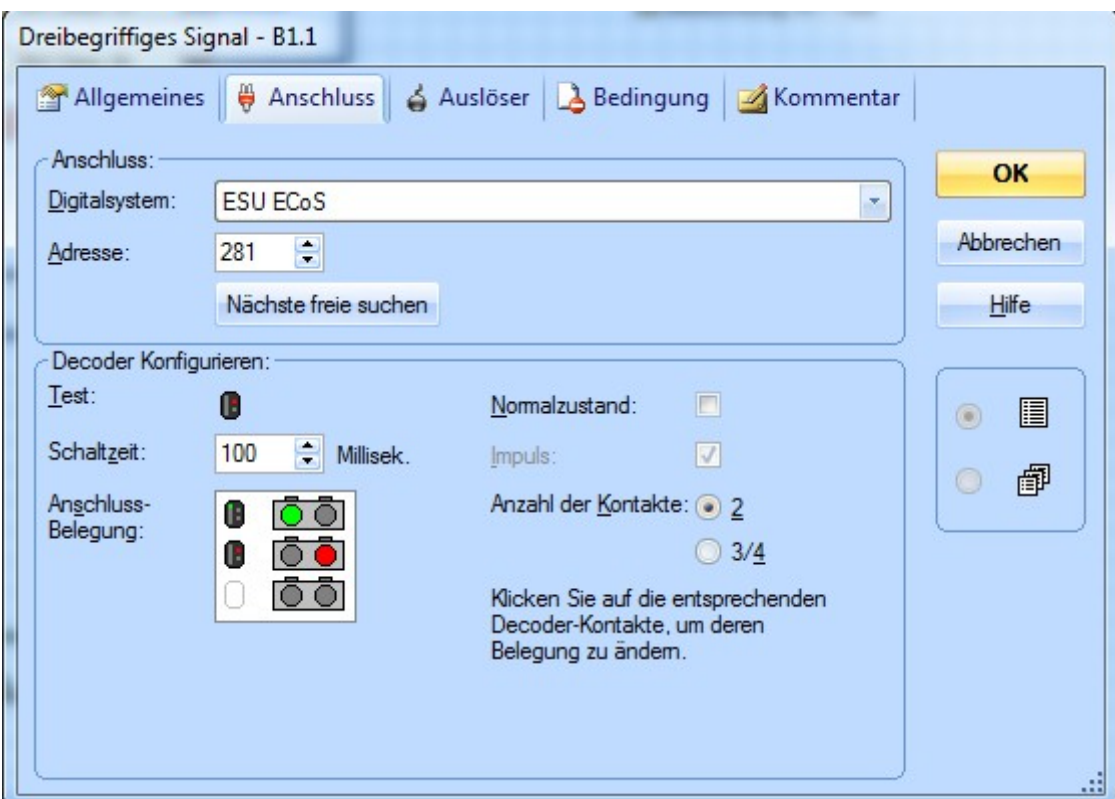

Danach werden die jeweiligen Signalzustände definiert, wobei der "blinde" Zustand im Normalfall keine Auslöser besitzt. Er dient lediglich dazu, bei einer Zustandsänderung den Schaltbefehl zu forcieren.

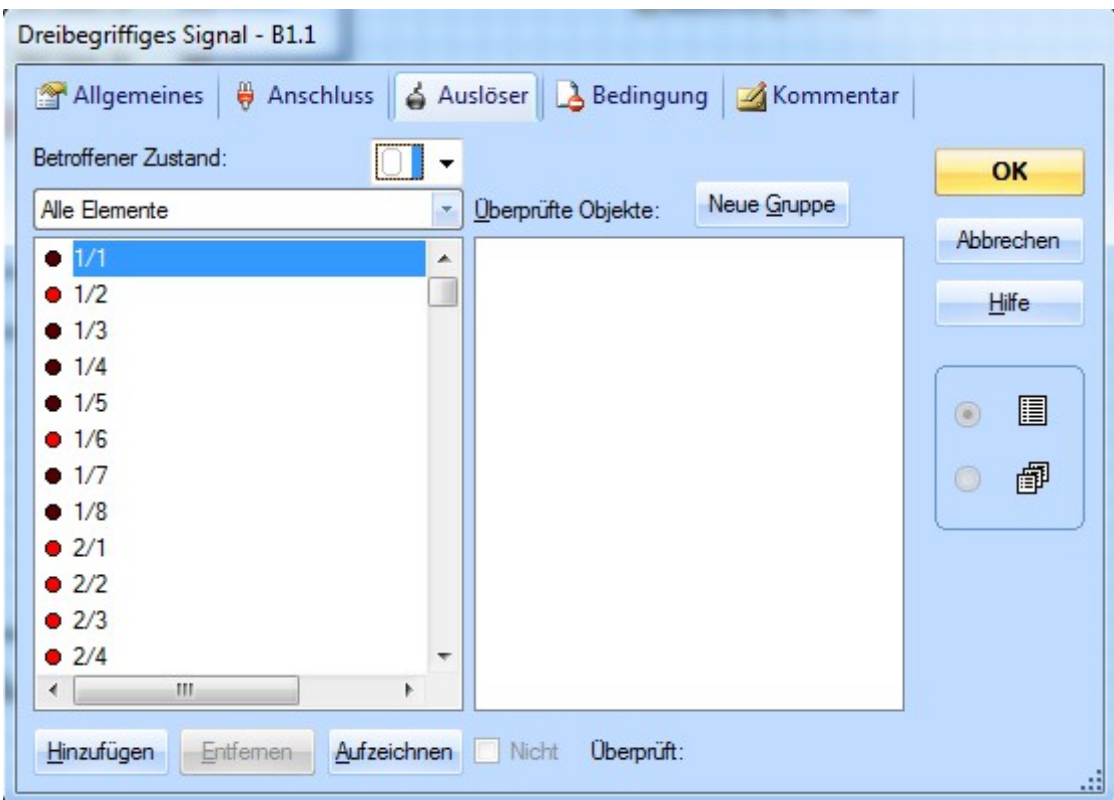

Die weiteren Fahrbegriffe werden dann in den jeweiligen Adressen unter der Berücksichtigung weiterer Auslöser eingetragen, dabei muss immer bedacht werden, dass alle möglichen Konstellationen abgedeckt werden.

Beispiel "Halt":

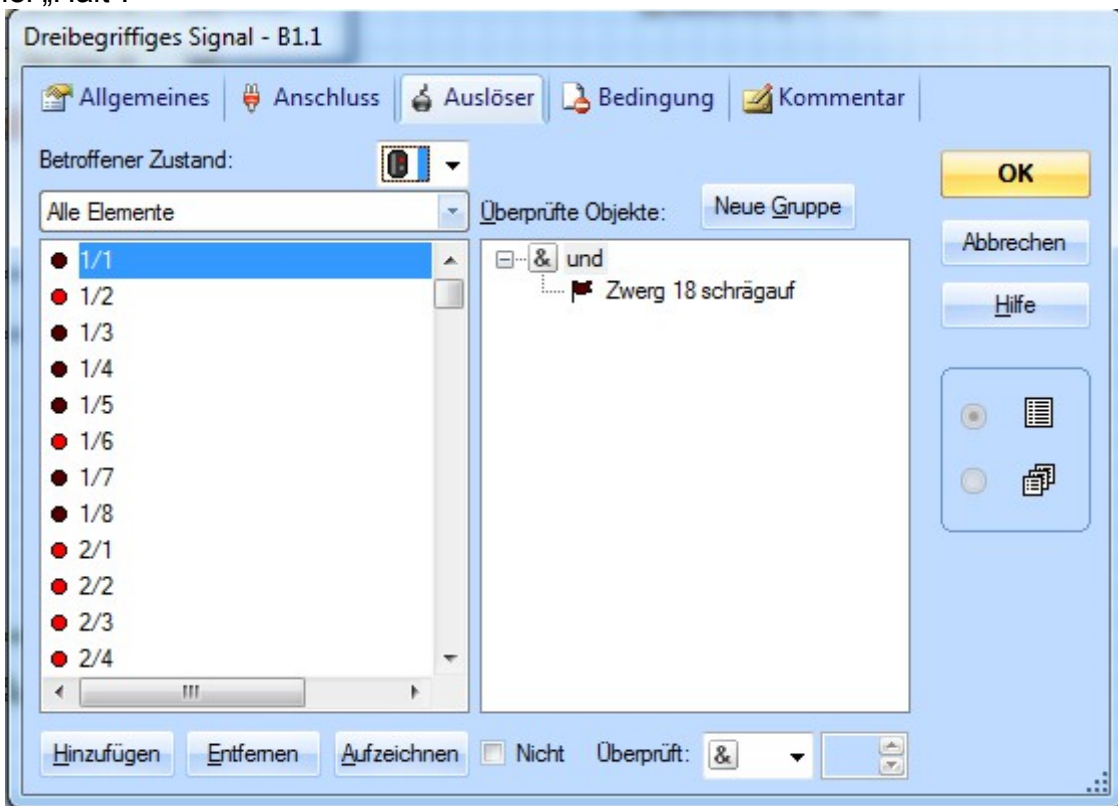

### Beispiel "Freie Fahrt":

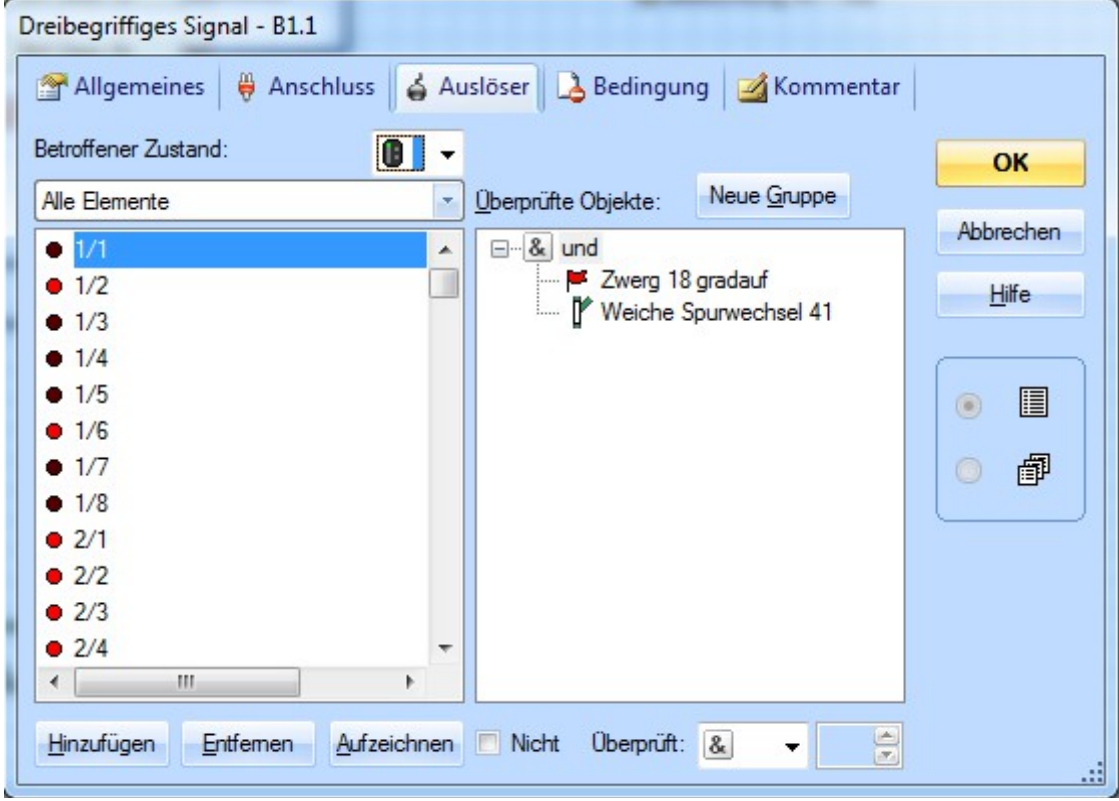

"Freie" Fahrt stellt hier einen kleinen Sonderfall dar, da noch unterschieden wird, ob nur bis zum nächsten Block oder darüber hinaus gefahren werden kann. Ist die Fahrt nur bis zum nächsten Block möglich, so wird der Fahrbegriff 3 angezeigt:

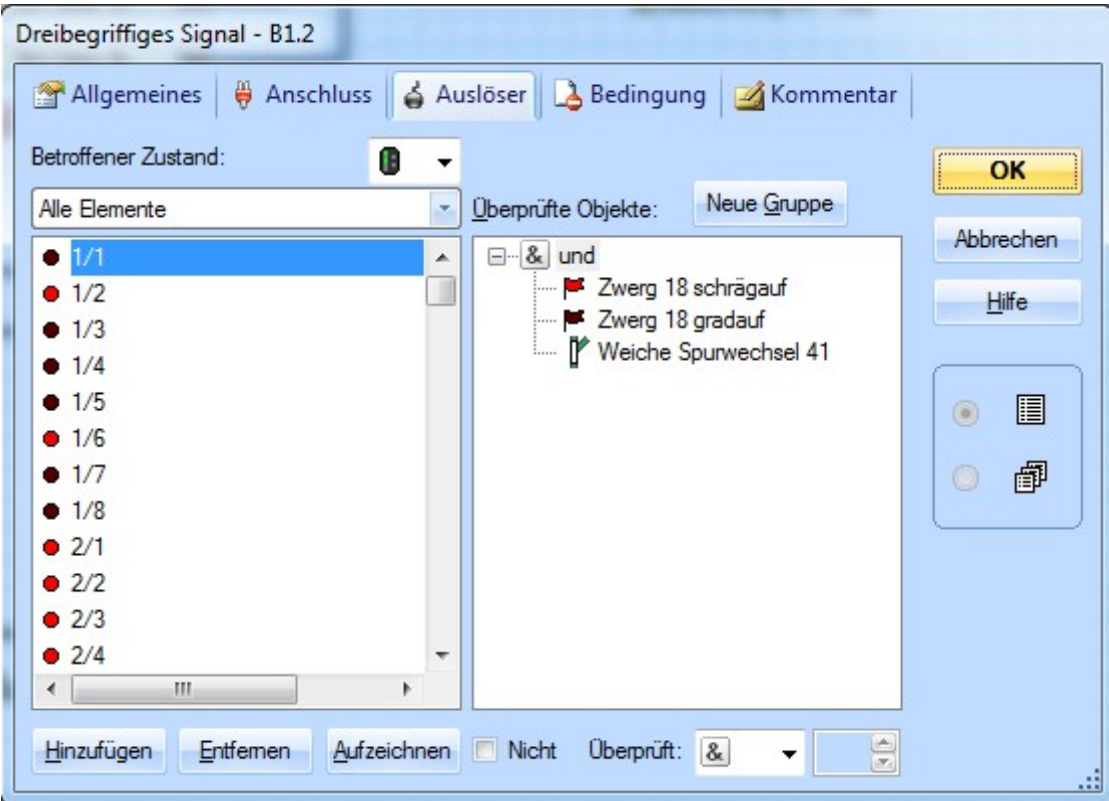

Eine weitere Besonderheit ist der sogenannte "Signaldummy". Besitzt ein Signal neben dem "Blindzustand" weitere, unbenutzte Zustände, so wird dieses "Dummybit" dort eingefügt. Da es sich um ein manuelles Element handelt, wird dieses im Normalfall nie ausgelöst und bringt somit die Signale auch nicht durcheinander:

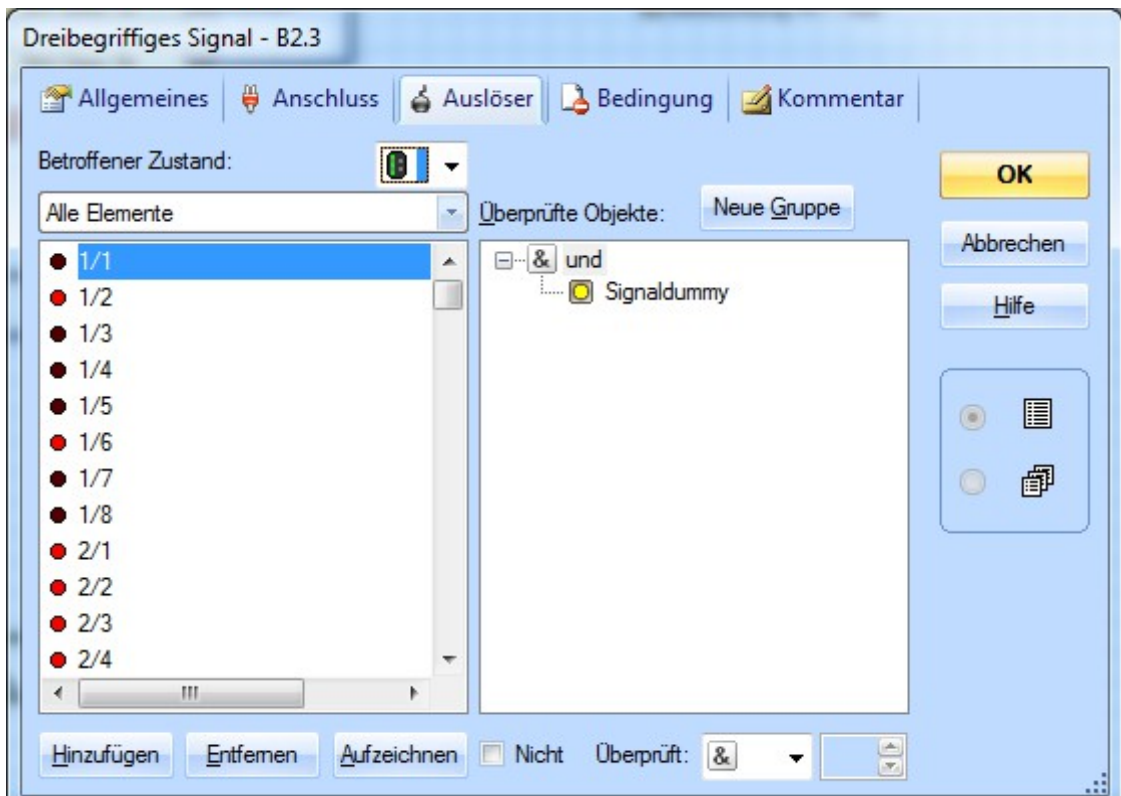

#### **Vorsignale:**

Vorsignale können genau gleich wie die Hauptsignale programmiert werden, da sie sich aber auf den übernächsten Block beziehen, werden sie nicht an "schrägauf" sondern an "gradauf" gebunden:

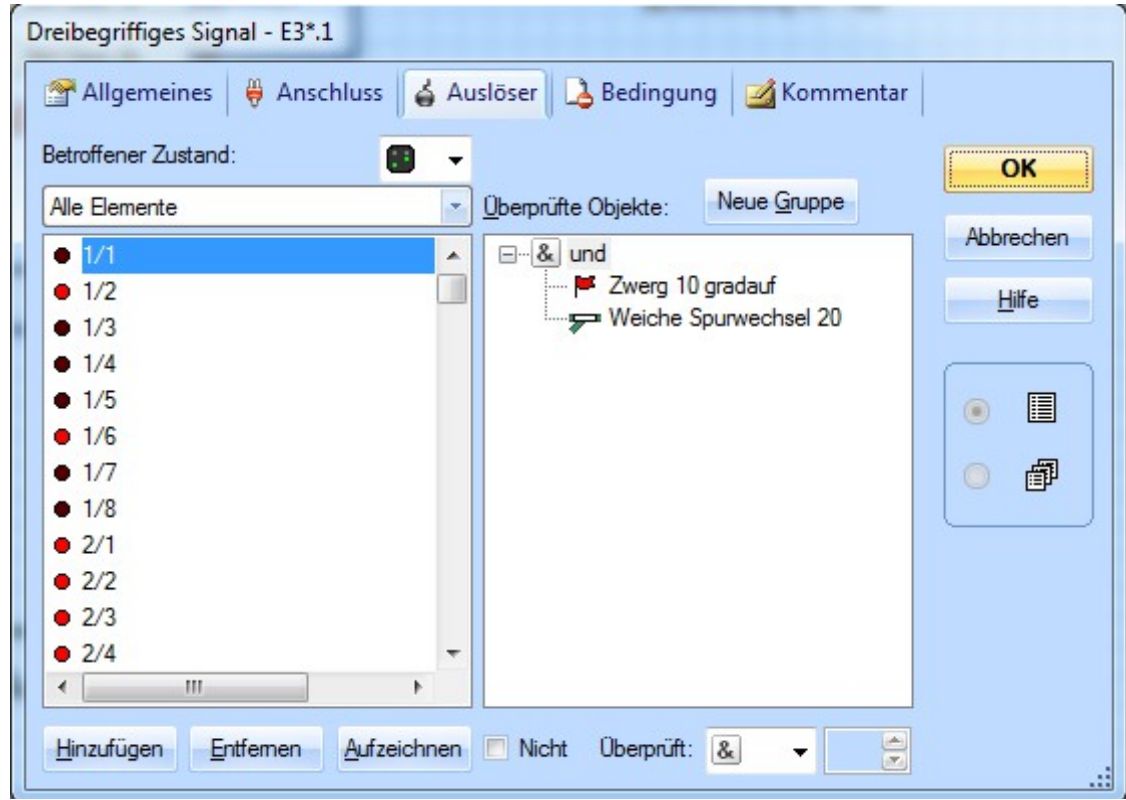

Eine Besonderheit gibt es hier noch: Um zu verhindern, dass das Hauptsignal vor dem Vorsignal zurückschaltet, sollte eine Gegenverriegelung eingebaut werden:

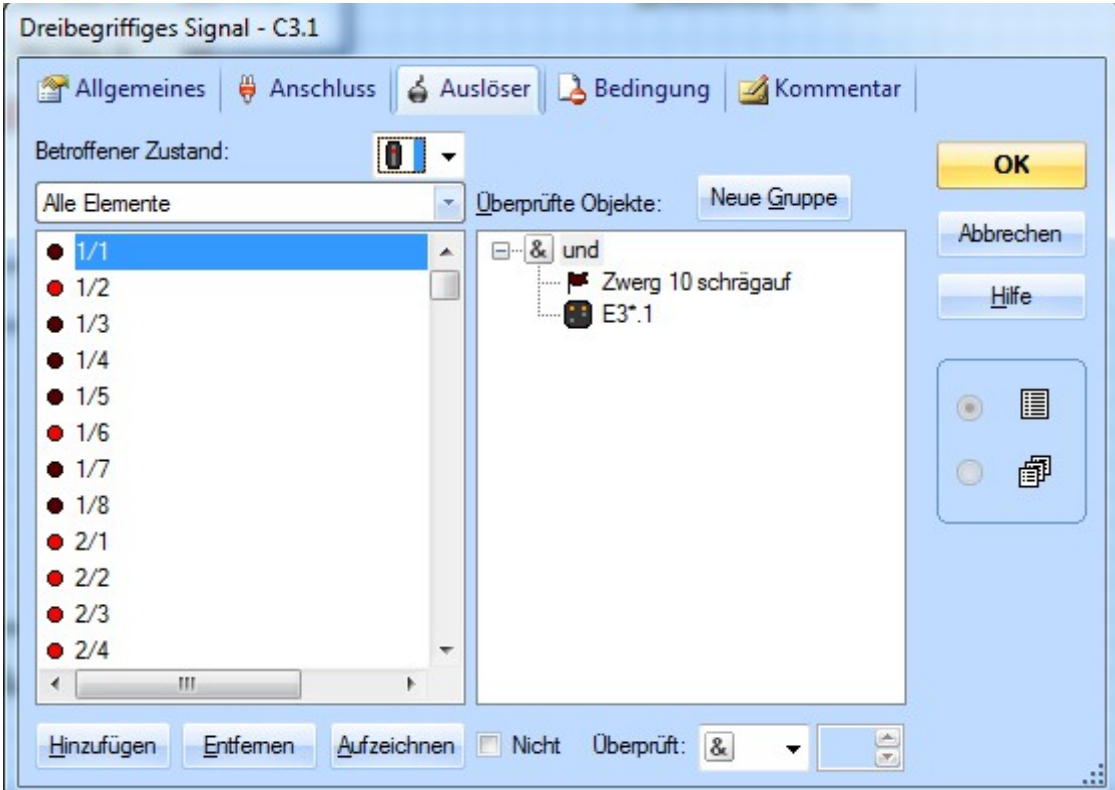

# **Viel Spass beim "Bähnele"**

**Nicola "Nico" Staub** 

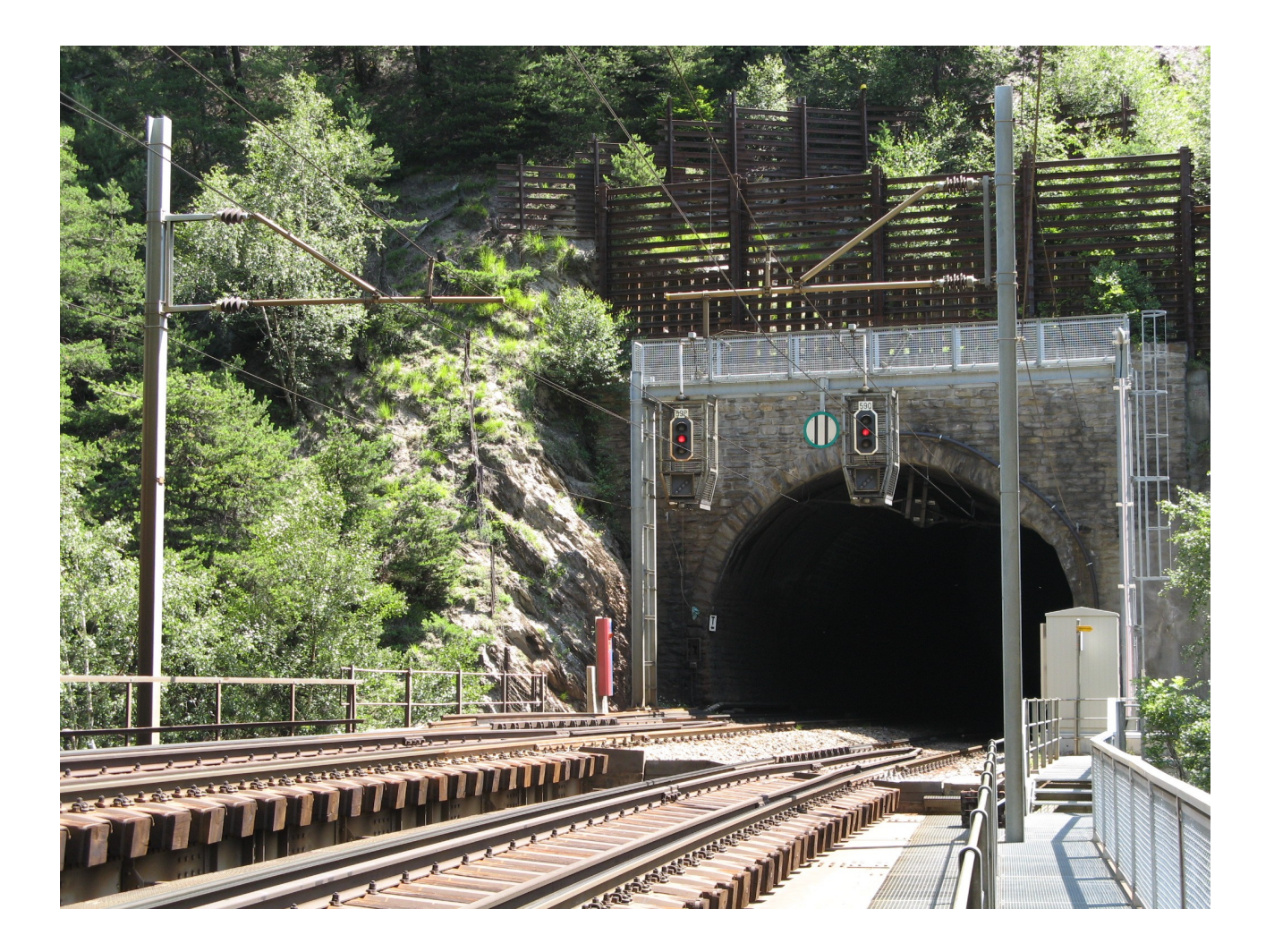